## **Appendix H: Conducted Spurious Emission**

## **Test Result**

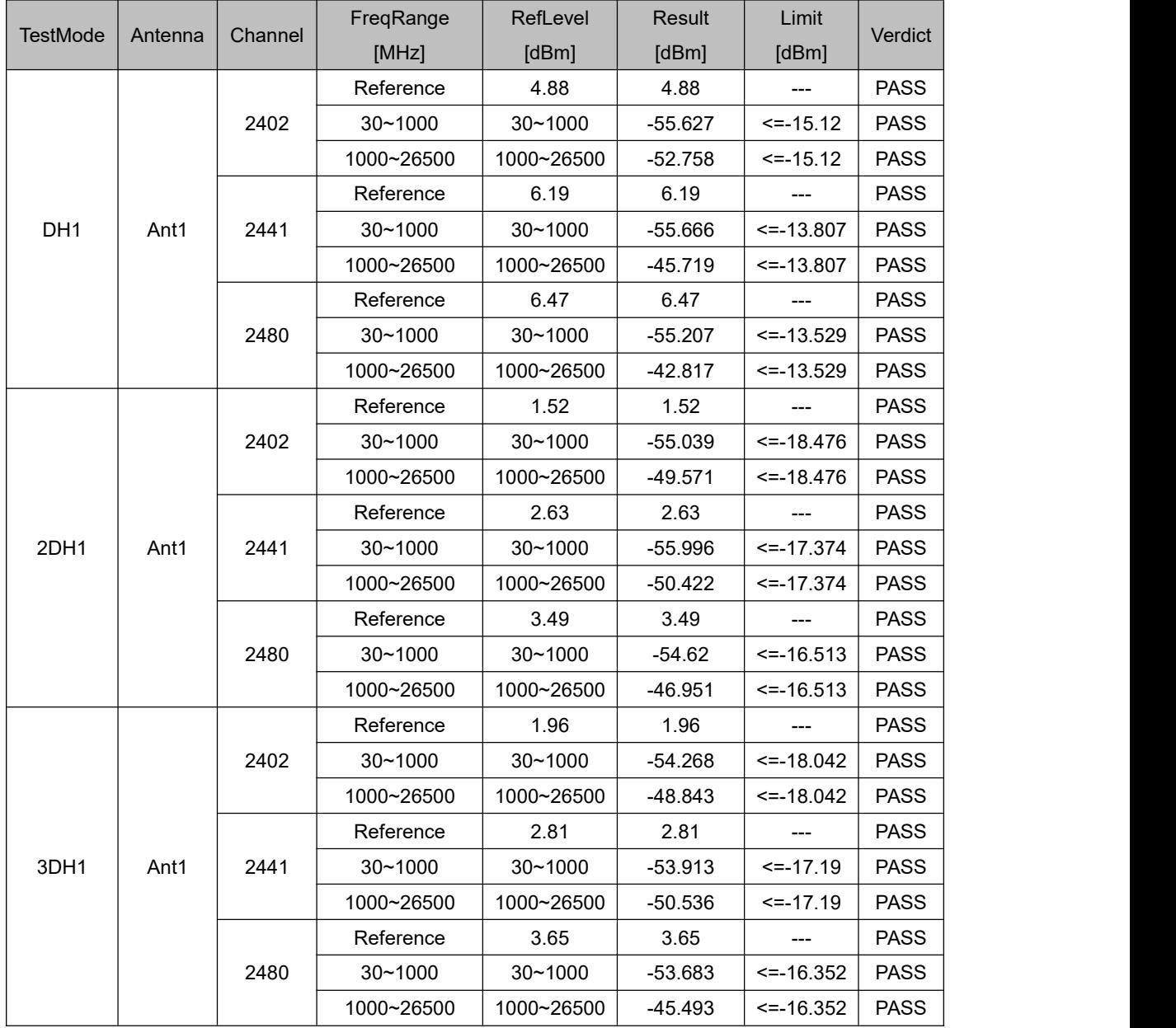

## **Test Graphs**

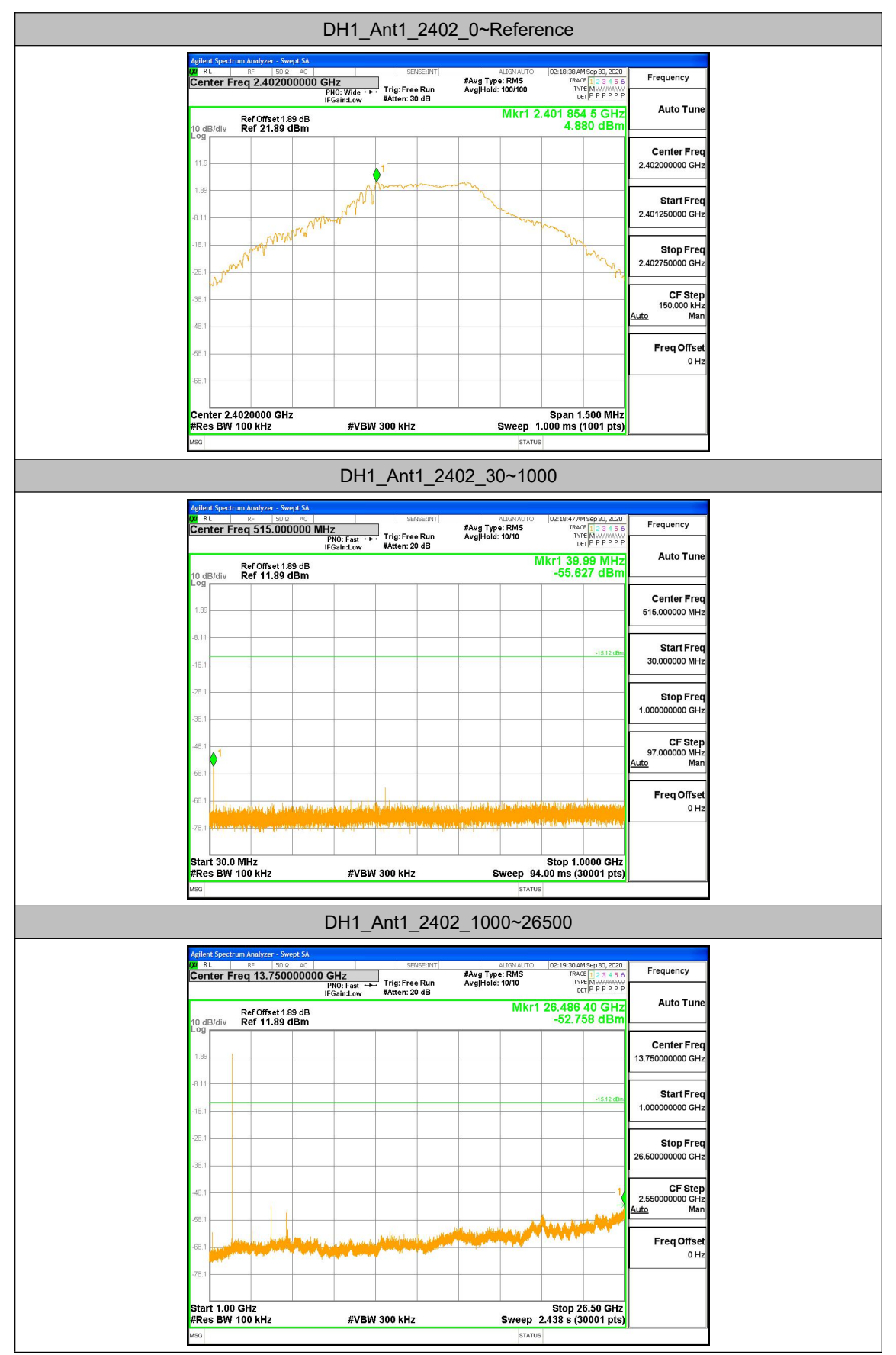

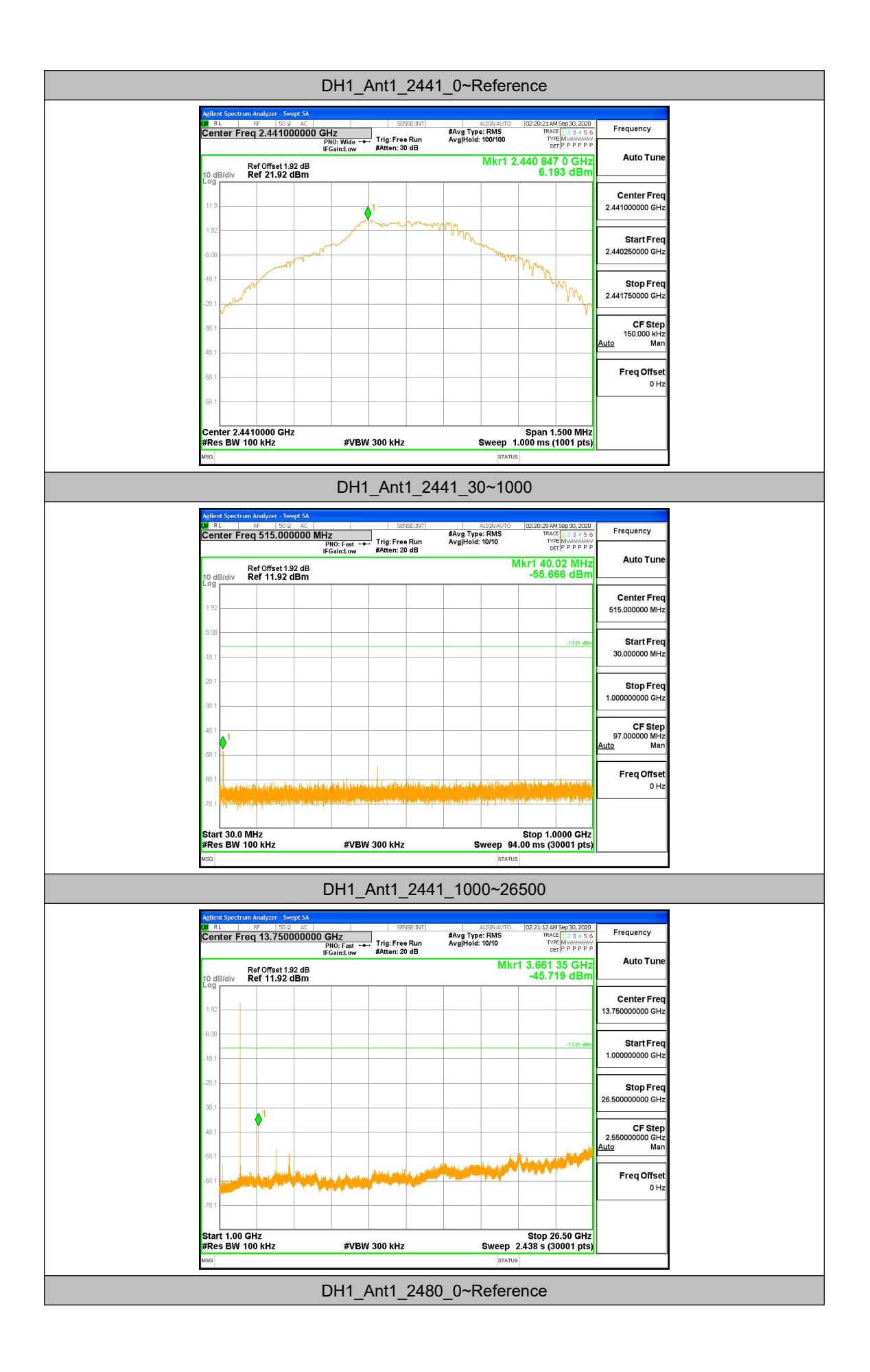

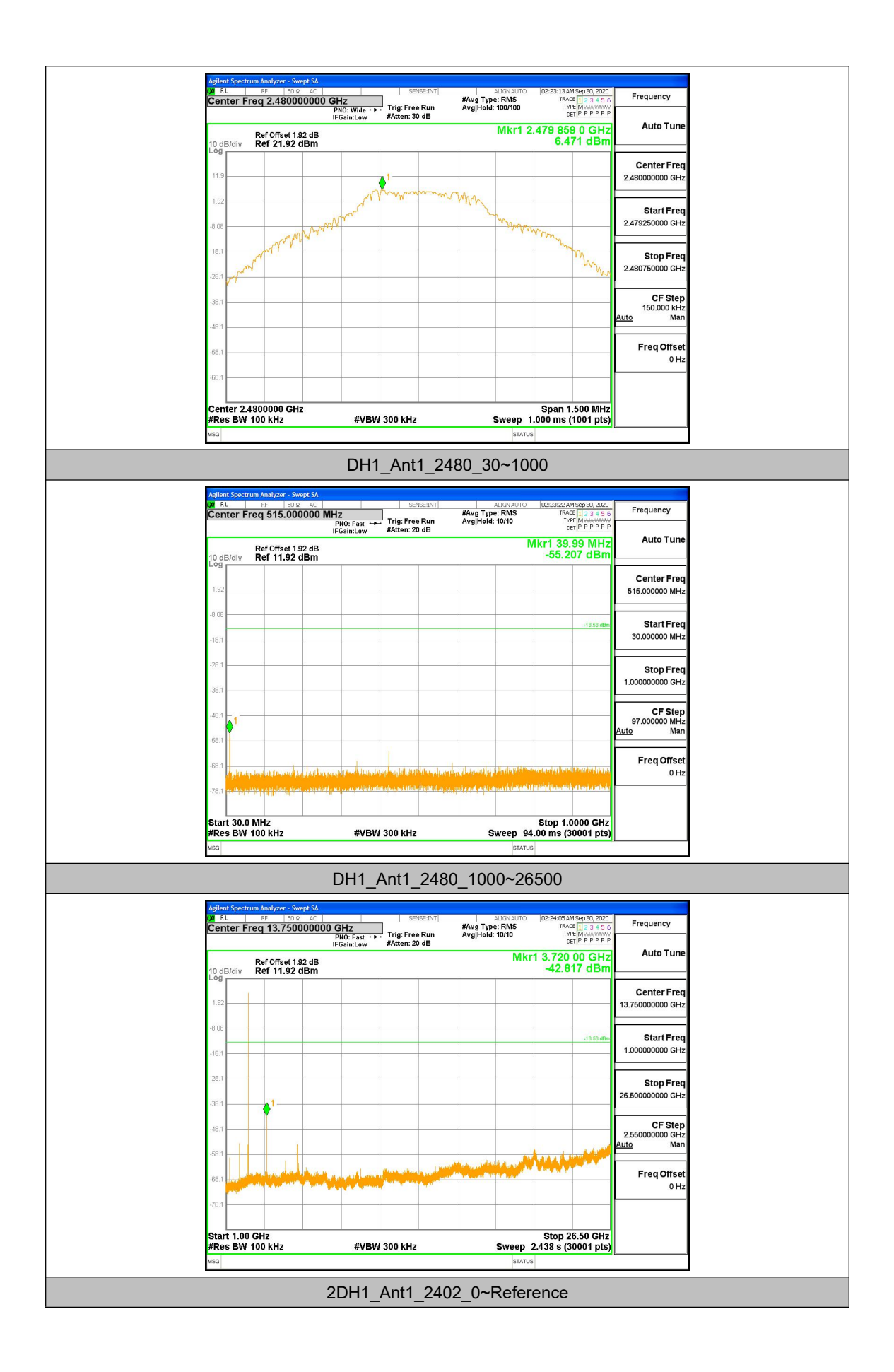

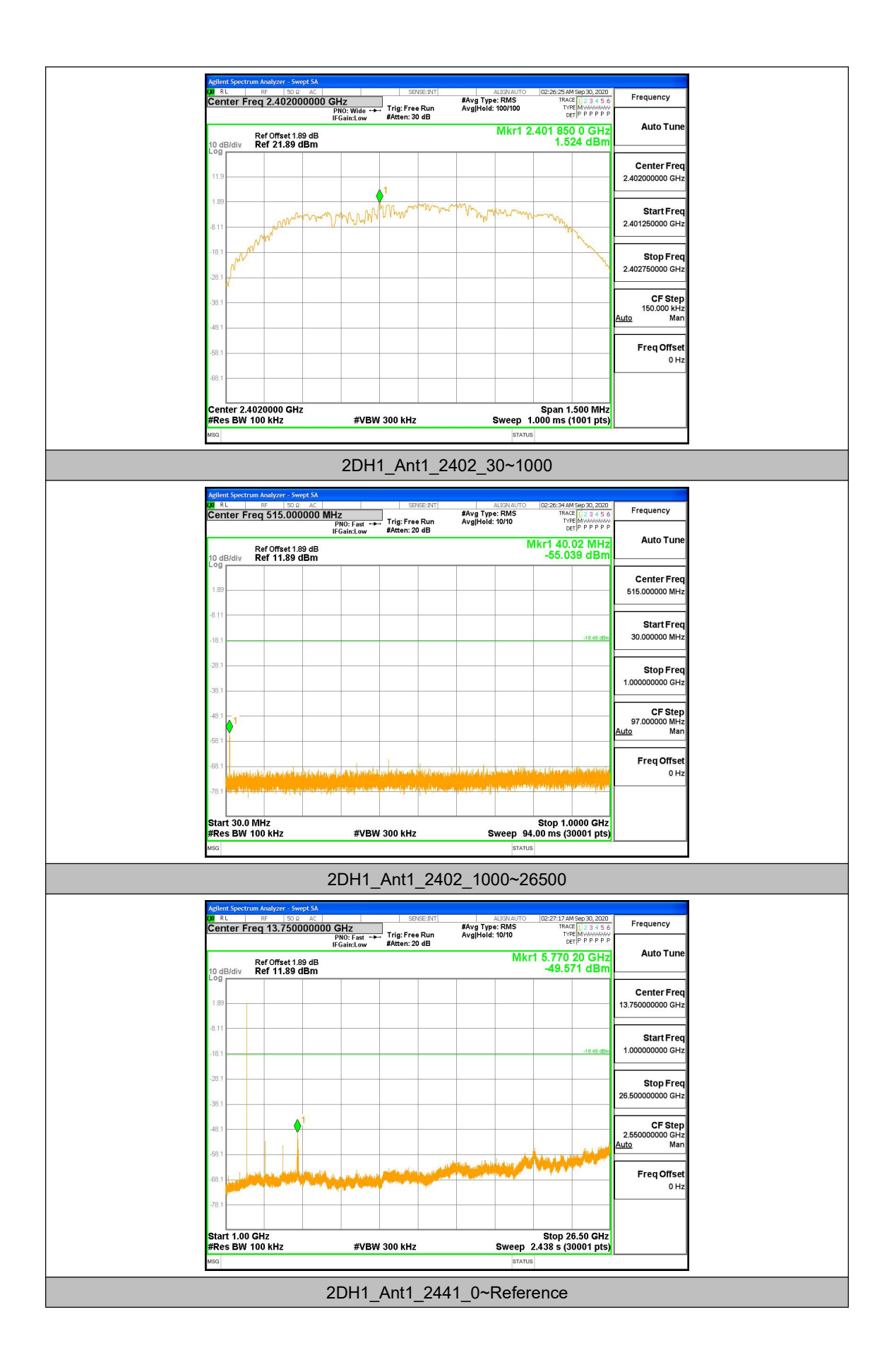

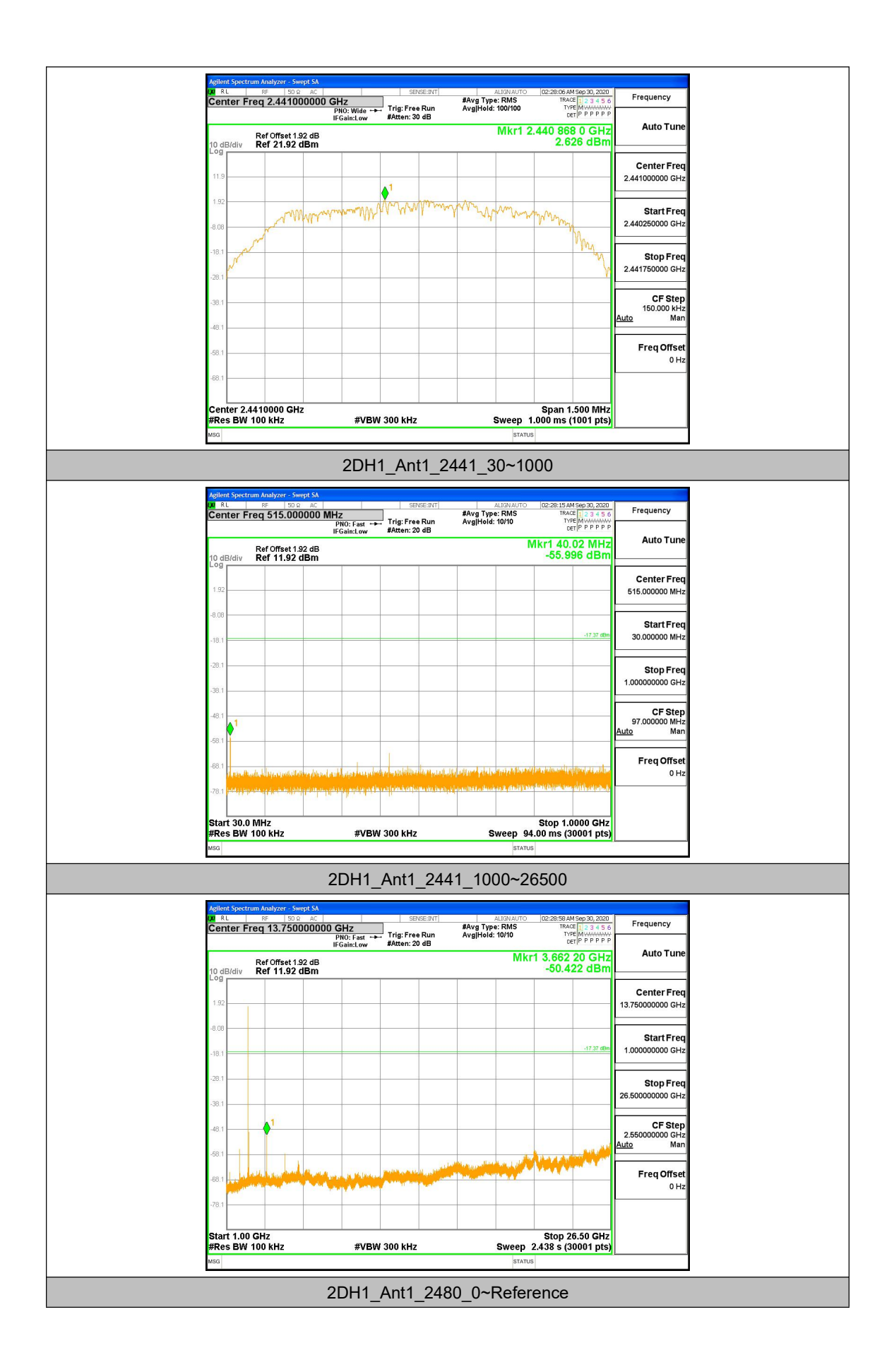

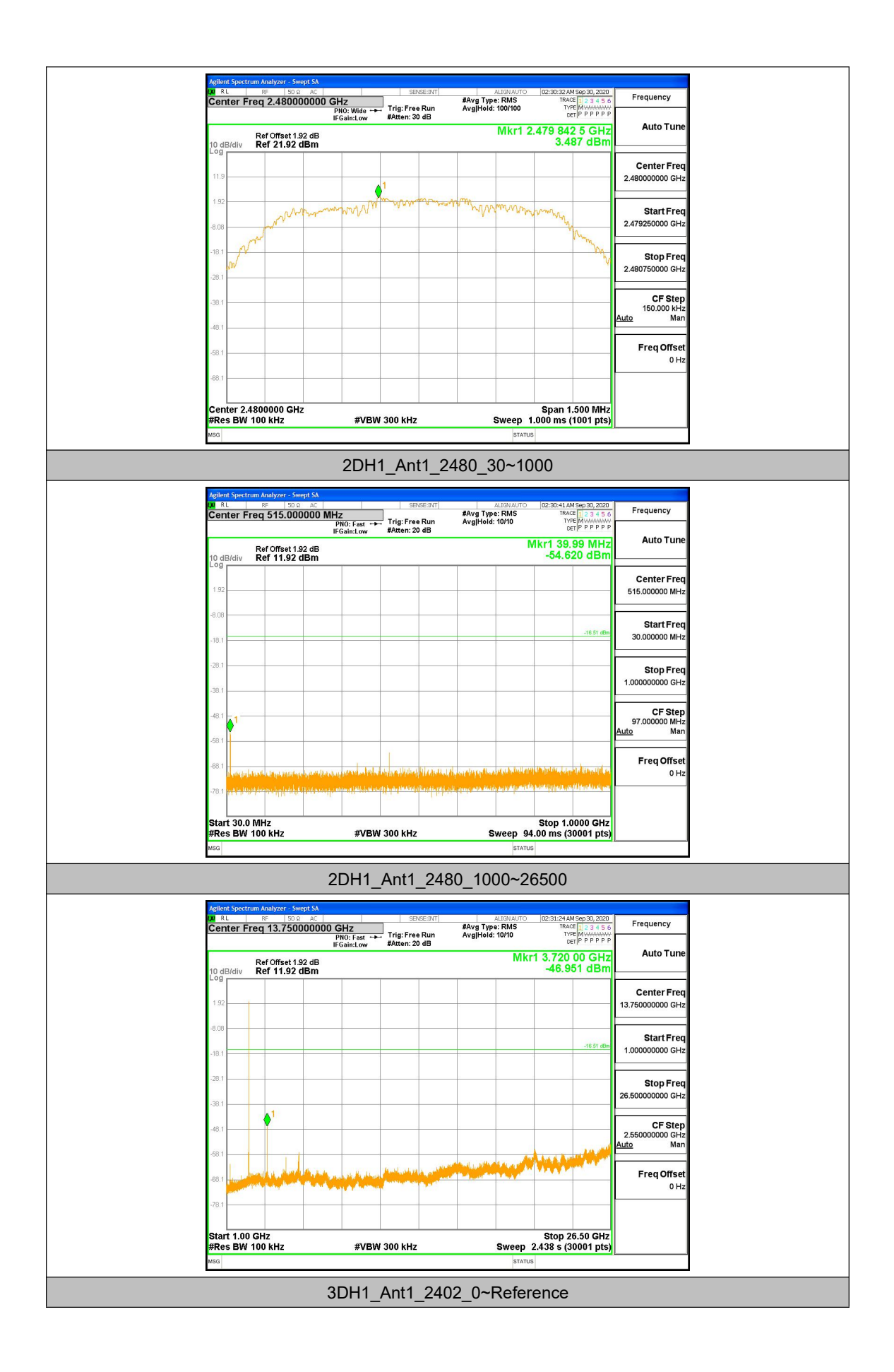

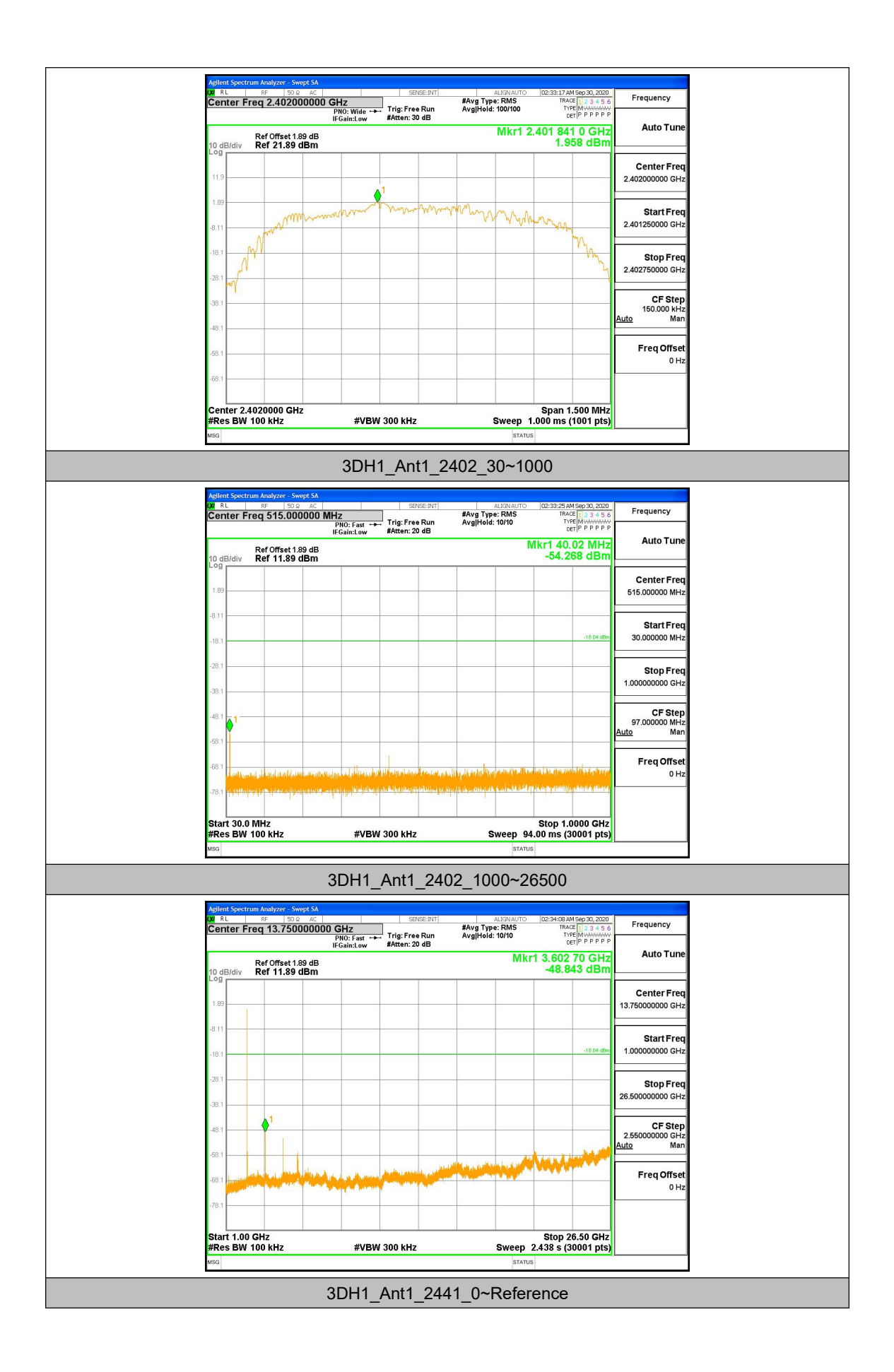

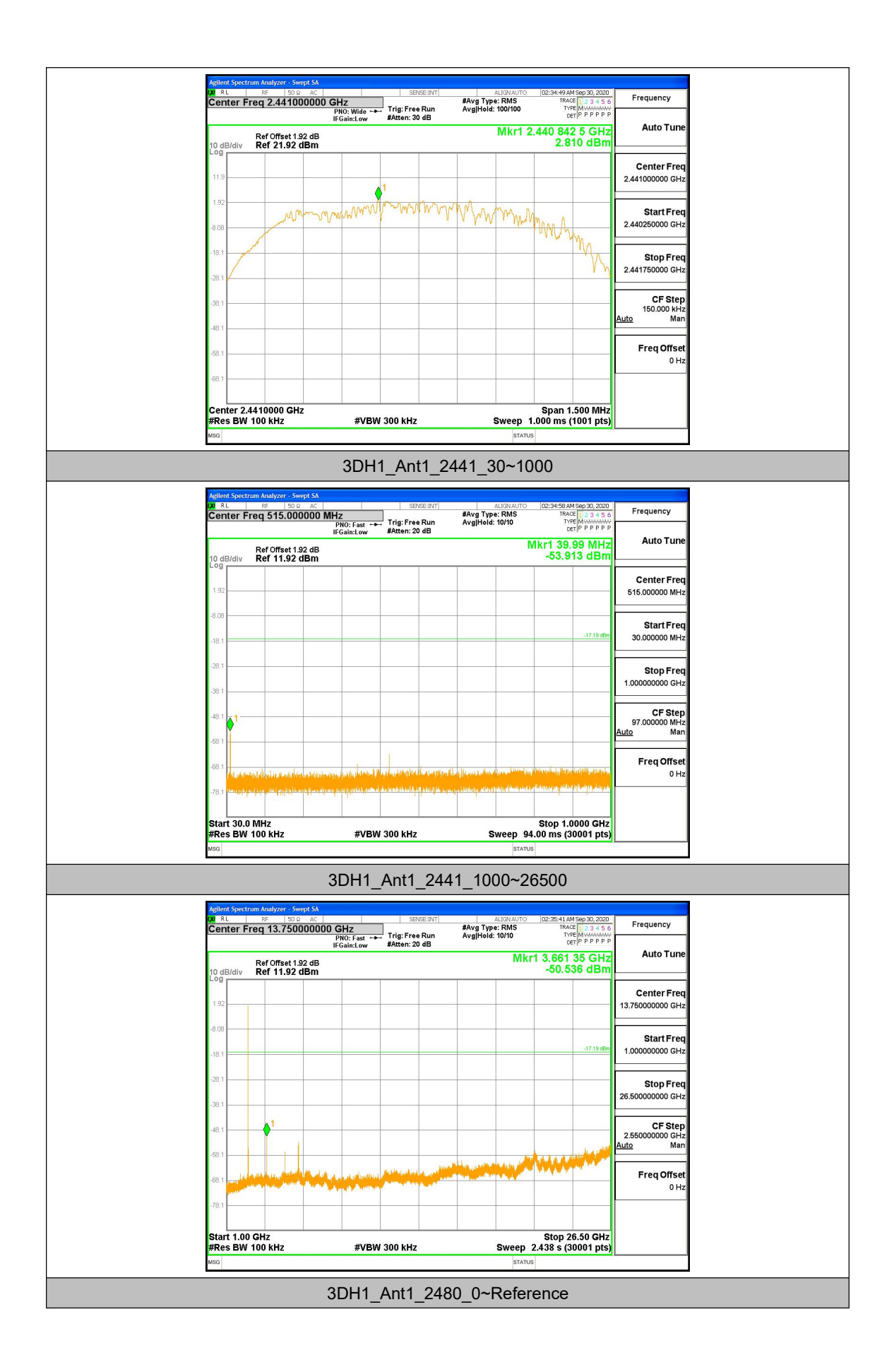

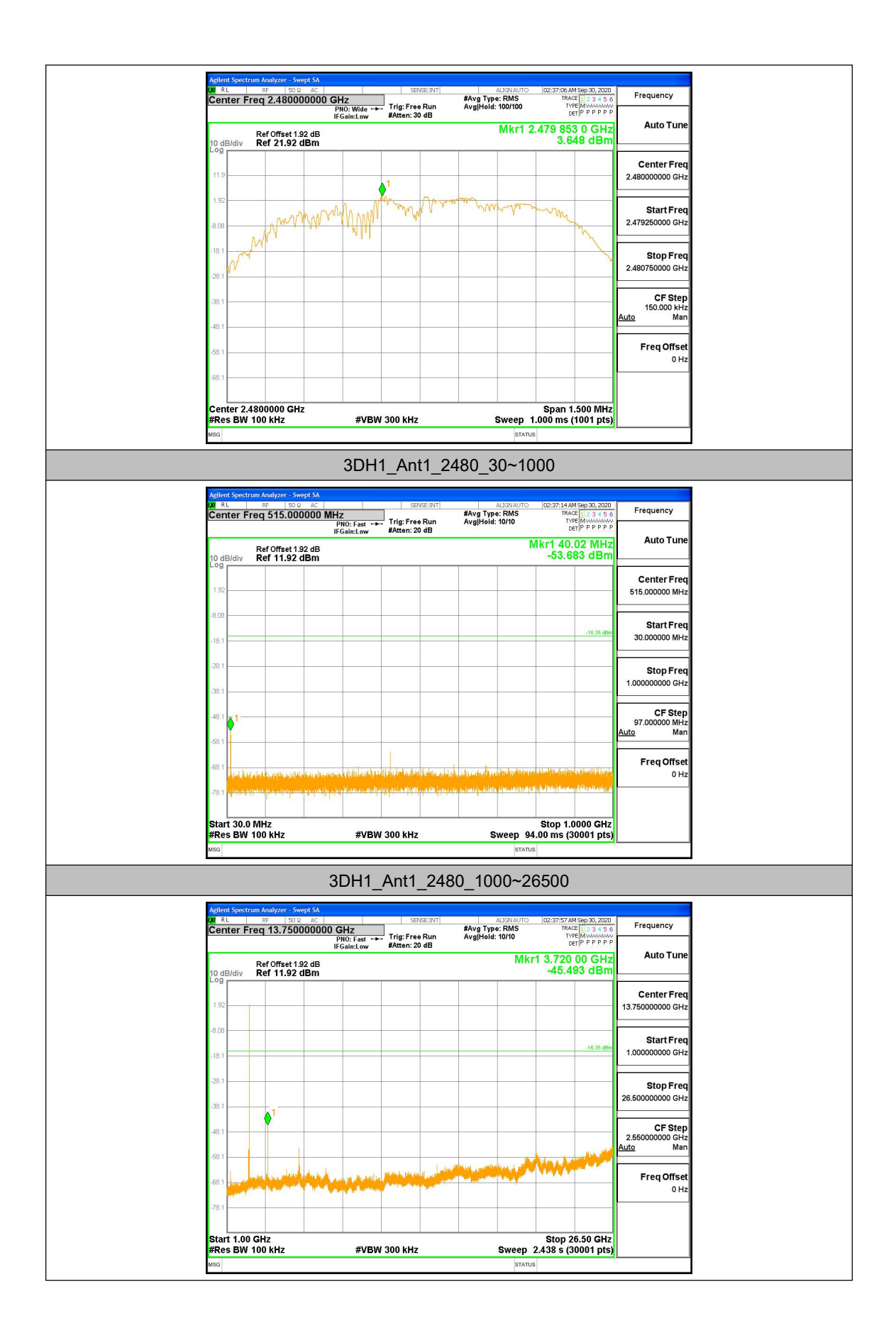